# **megacli-python Documentation**

*Release 0.0.10*

**Matteo Cerutti**

**Oct 28, 2020**

### Contents:

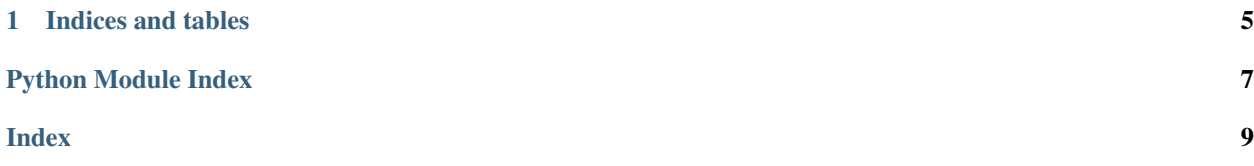

<span id="page-4-1"></span><span id="page-4-0"></span>Python library for MegaCli

This is a simple Python library that wraps around MegaCli to provide an OO interface.

**class** megacli.**MegaCLI**(*cli\_path='/opt/MegaRAID/MegaCli/MegaCli64'*)

#### **adapters**()

Get MegaRAID adapters

Returns a list of all installed MegaRAID adapters

Return type list

**bbu**()

Get battery backup units

Returns a list of all installed BBUs

#### Return type list

#### **check\_init**(*drive*, *adapter*)

Returns initialization status of a logical drive

#### Parameters

- **drive** (string) specifies the logical drive to check
- **adapter** (int) specifies the drive's controller
- **full** (bool) specifies whether to do a full initialize

Returns MegaCLI command output

#### Return type string

**clear\_foreign**(*adapter*)

Clear foreign configs from an adapter

**Parameters adapter**  $(int)$  – specifies the foreign config's controller

#### Returns MegaCLI command output

#### Return type string

**create\_ld**(*raid\_level*, *devices*, *adapter*, *write\_policy=None*, *read\_policy=None*, *cache\_policy=None*, *cached\_bad\_bbu=None*, *size=None*, *stripe\_size=None*, *hot\_spares=[]*, *after\_ld=None*, *force=False*) Create a new logical drive

Parameters

- **raid\_level** (int) specifies the RAID level. Valid arguments: 0, 1, 5, 6 or 10.
- **devices** (*list*) specifies the drive enclosures and slot numbers to construct the drive group. E.g.: ['E0:S0', 'E1:S1', . . . ]
- **write\_policy** (string) specifies the device write policy. Valid arguments: WT (write through) or WB (write back)
- **read\_policy** (string) specifies the device read policy. Valid arguments: NORA (no read ahead), RA (read ahead), ADRA (adaptive read ahead).
- **cache\_policy** (string) specifies the device cache policy. Valid arguments: Direct, Cached.
- **cached\_bad\_bbu**  $(b \circ o1)$  specifies whether to use write cache when BBU is bad.
- <span id="page-5-0"></span>• **size** (int) – specifies the capacity for the virtual drive in MB.
- **stripe\_size** (int) specifies the stripe size. Valid arguments: 8, 16, 32, 64, 128, 256, 512, or 1024.
- **hot\_spares** (list) specifies the device hot spares. E.g.: ['E5:S5', ..]
- **after\_ld** (string) specifies which free slot should be used.
- **force**  $(boo1)$  whether to force or not the creation of the logical drive

#### Returns MegaCLI command output

#### Return type string

#### **enclosures**()

Get enclosures

Returns a list of all available enclosures

#### Return type list

#### **execute**(*cmd*)

Execute a MegaCLI command

Parameters cmd (string) – command line arguments for MegaCLI

Returns MegaCLI command output

Return type int

#### **logicaldrives**()

Get logical drives

Returns a list of all configured logical drives

#### Return type list

#### **make\_pd\_good**(*drive*, *adapter*)

Set a drive from 'bad' to 'unconfigured, good'

#### Parameters

- **drive** (string) specifies the enclosure:drive to set to 'good'
- **adapter** (int) specifies the drive's controller

Returns MegaCLI command output

#### Return type string

#### **physicaldrives**()

Get physical drives

Returns a list of all installed physical drives

#### Return type list

**remove\_ld**(*drive*, *adapter*, *force=False*) Delete a logical drive

#### **Parameters**

- **drive**  $(int)$  specifies the drive to remove
- $\bullet$  **adapter** (int) specifies the drive's controller
- **force** (bool) specifies whether to force or not the removal of the drive

<span id="page-6-0"></span>Returns MegaCLI command output

#### Return type string

**start\_init**(*drive*, *adapter*, *full=False*) Initializes a logical drive

#### Parameters

- **drive** (string) specifies the logical drive to initialize
- **adapter** (int) specifies the drive's controller
- **full** (bool) specifies whether to do a full initialize

Returns MegaCLI command output

#### Return type string

**stop\_init**(*drive*, *adapter*)

Stops initialization on a logical drive

#### Parameters

- **drive** (string) specifies the logical drive to stop initializion
- **adapter** (int) specifies the drive's controller
- **full** (bool) specifies whether to do a full initialize

Returns MegaCLI command output

Return type string

## CHAPTER 1

Indices and tables

- <span id="page-8-0"></span>• genindex
- modindex
- search

Python Module Index

<span id="page-10-0"></span> $m$ 

megacli, 1

### Index

### <span id="page-12-0"></span>A

adapters() (*megacli.MegaCLI method*), [1](#page-4-1)

### B

bbu() (*megacli.MegaCLI method*), [1](#page-4-1)

### C

check\_init() (*megacli.MegaCLI method*), [1](#page-4-1) clear\_foreign() (*megacli.MegaCLI method*), [1](#page-4-1) create\_ld() (*megacli.MegaCLI method*), [1](#page-4-1)

### E

enclosures() (*megacli.MegaCLI method*), [2](#page-5-0) execute() (*megacli.MegaCLI method*), [2](#page-5-0)

### L

logicaldrives() (*megacli.MegaCLI method*), [2](#page-5-0)

### M

make\_pd\_good() (*megacli.MegaCLI method*), [2](#page-5-0) MegaCLI (*class in megacli*), [1](#page-4-1) megacli (*module*), [1](#page-4-1)

### P

physicaldrives() (*megacli.MegaCLI method*), [2](#page-5-0)

### R

remove\_ld() (*megacli.MegaCLI method*), [2](#page-5-0)

### S

start\_init() (*megacli.MegaCLI method*), [3](#page-6-0) stop\_init() (*megacli.MegaCLI method*), [3](#page-6-0)